FrontPage HTML

- 13 ISBN 9787113041403
- 10 ISBN 711304140X

出版时间:2001-4

页数:267

版权说明:本站所提供下载的PDF图书仅提供预览和简介以及在线试读,请支持正版图书。

### www.tushu000.com

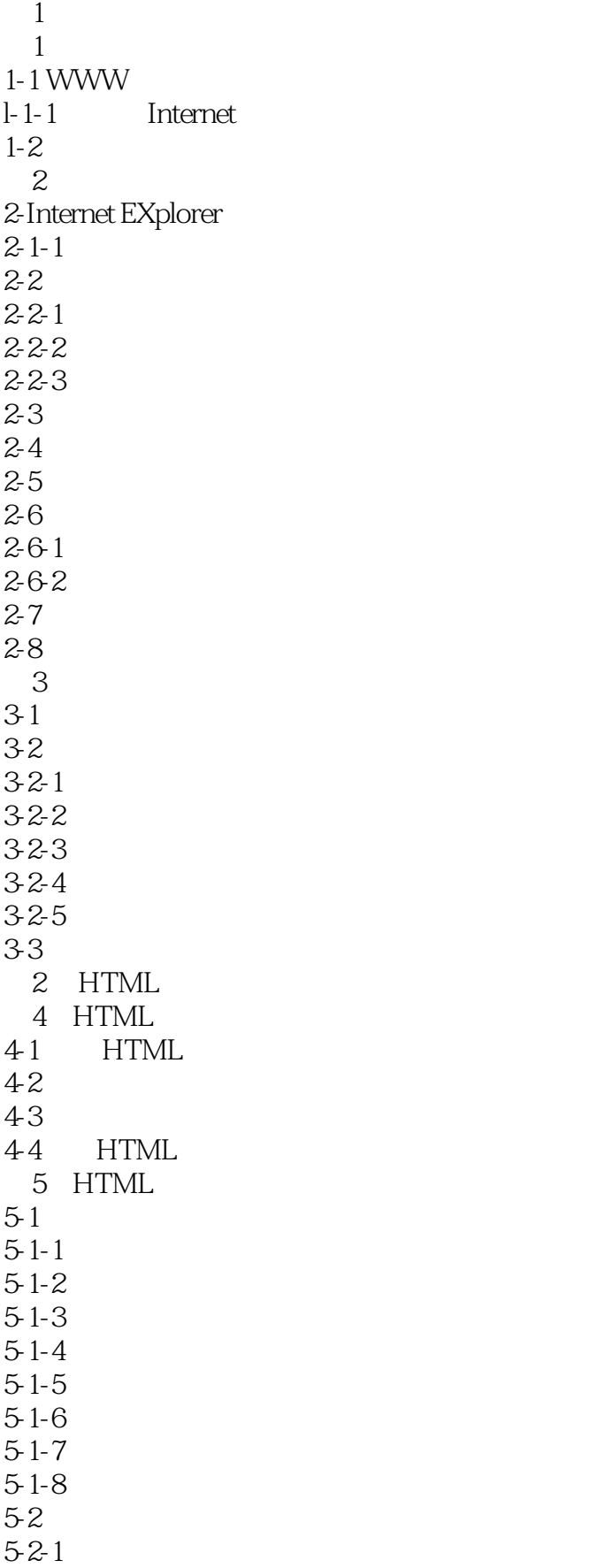

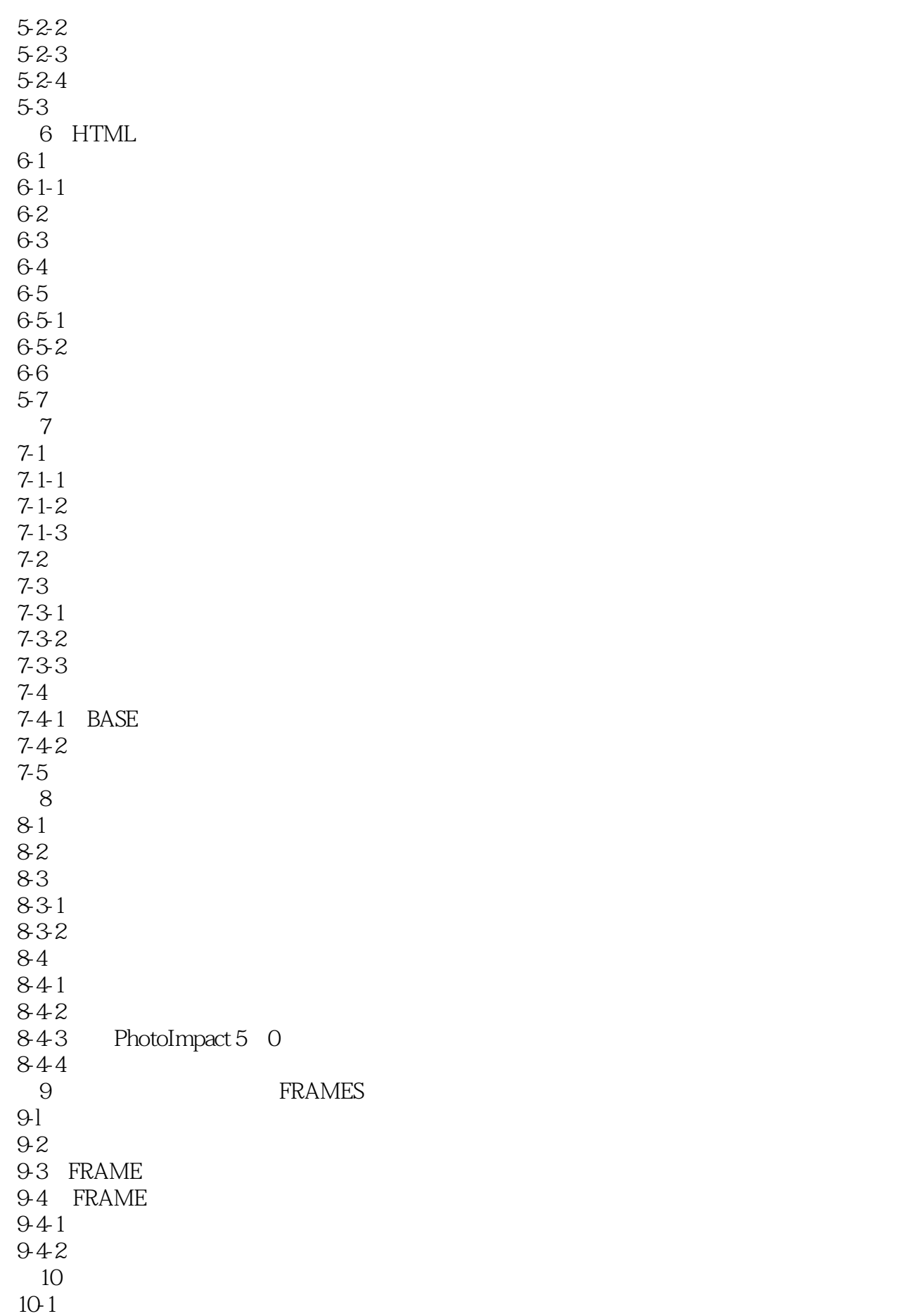

 $10-2G$  IF 10-3  $10-3-1$ 10-3-2 10-3-3 第11章其他网页设计 11-1 CGI 11-1-1CGI CGI  $11 - 1 - 2CGI$ 11-1-3FORM 11-1-4FORM FORM 11-1-5INPUT 11-1-6 SELECT 11-1-7TEXTAREA  $11 - 1 - 8$ CGI  $11 - 1 - 9CGI$  $11 - 1 - 10$ 11-2DHTML 11-3Javascript 11-3-1Javascript 11-3-2Javascript 第3篇网页制作速成篇 12 FrontPage  $12 - 1$  $12-2$  $12-3$  $12-4$  $12-41$  $12-5$  $12-6$ 第13章网页特殊效果的加入  $13-1$  $13-1-1$  $13$ -I 13-1-3  $13-1-4$  $13-1-5$  $13-2$  $13-2-1$  $13-2-2$ 13-3 13-4 HTML 13-4-1HTML 13-5  $13-5-1$ 13-5-2 13-5-3  $14<sup>14</sup>$  $14-1$ 

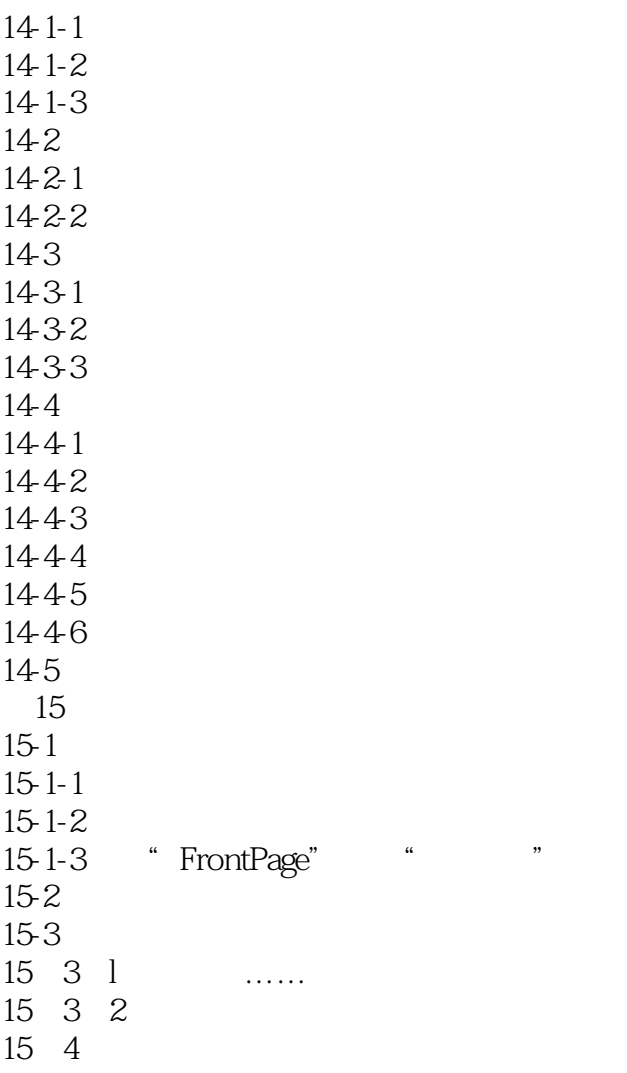

本站所提供下载的PDF图书仅提供预览和简介,请支持正版图书。

:www.tushu000.com